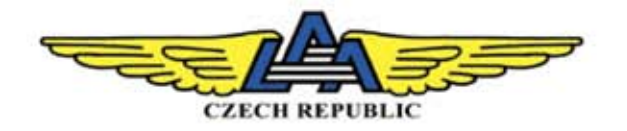

## **Prodloužení platnosti** pilotního průkazu

Letecká amatérská asociace ČR

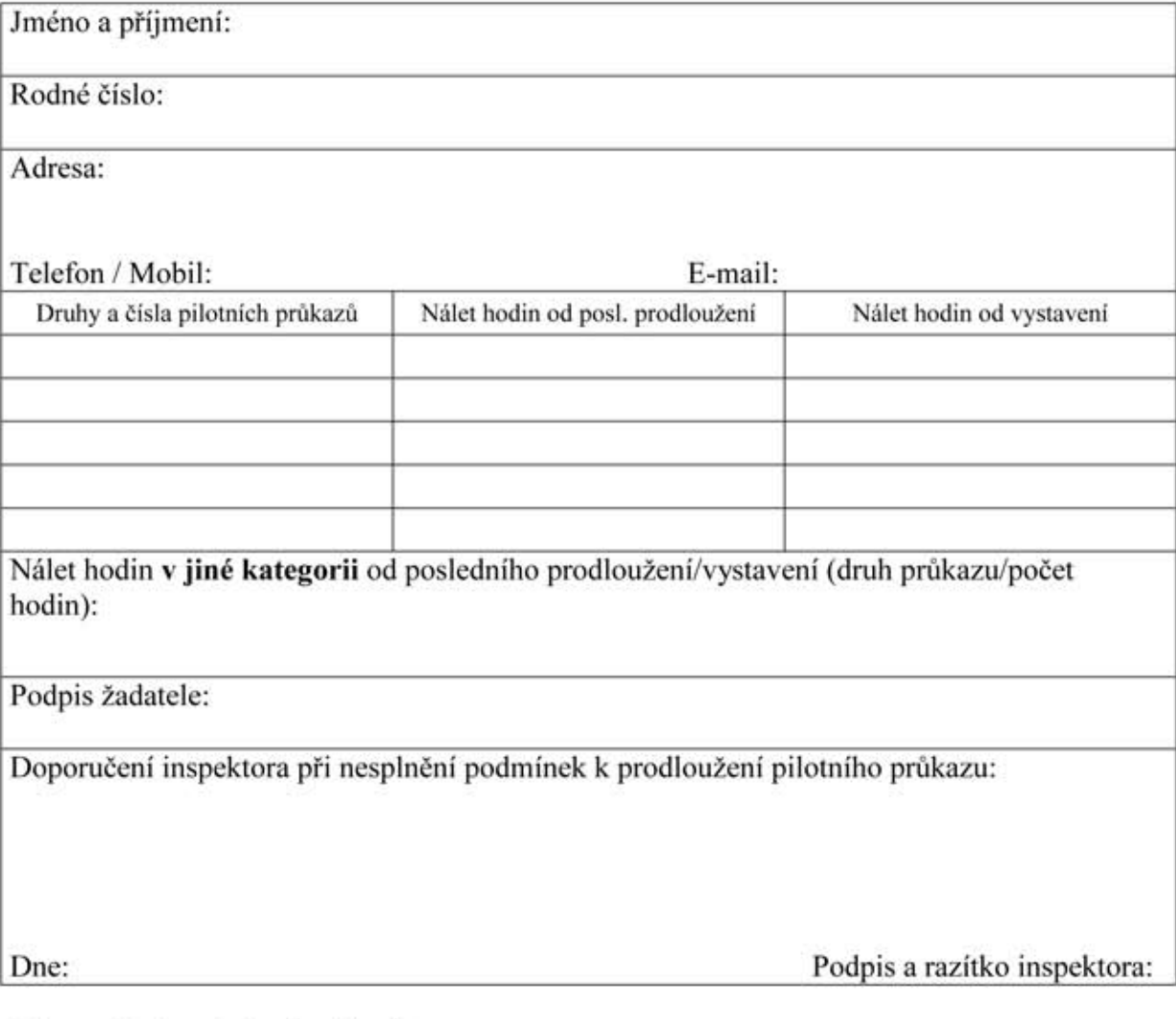

Potvrzení zdravotní způsobilosti:

## Schopen - neschopen jako pilot SLZ

Poznámka:

Datum prohlídky:

Podpis a razítko lékaře: